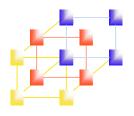

## Chapter 3 Loaders and Linkers -- Basic Loader Functions

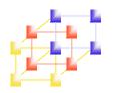

### Three processes to run an object program

#### Loading

Brings object program into memory

#### Relocation

 Modifies the object program so that it can be loaded at an address different from the location originally specified

#### Linking

- Combines two or more separate object programs and supplies information needed to allow cross-references.
- "Loader and linker" may be a single system program
  - Loader: loading and relocation
  - Linker: linking

Linking Loader

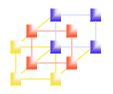

### Absolute loader

- No linking and relocation needed
- Records in object program perform
  - Header record
    - Check the Header record for program name, starting address, and length (available memory)
  - Text record
    - Bring the object program contained in the Text record to the indicated address
  - End record
    - Transfer control to the address specified in the End record

# Loading an absolute program Figure 3.1, pp. 125

```
HCOPY 0010000107A
T0010001E1410334820390010362810303010154820613C100300102A0C103900102D
T00101E150C10364820610810334C0000454F46000003000000
T0020391E041030001030E0205D30203FD8205D2810303020575490392C205E38203F
T0020571C1010364C0000F1001000041030E02079302064509039DC20792C1036
T002073073820644C000005

(a) Object program
```

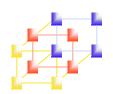

# Loading an absolute program Figure 3.1, pp. 125

| Memory address | Contents               |               |                        |          |  |
|----------------|------------------------|---------------|------------------------|----------|--|
| 0000           | XXXXXXXX               | XXXXXXXX      | XXXXXXXX               | XXXXXXXX |  |
| 0010           | XXXXXXX                | XXXXXXX       | XXXXXXX                | XXXXXXX  |  |
|                |                        |               |                        |          |  |
| •              | •                      |               | •                      | •        |  |
| 0FF0           | XXXXXXX                | XXXXXXXX      | XXXXXXXX               | XXXXXXX  |  |
| 1000           | 14103348               | 20390010      | 36281030               | 30101548 |  |
| 1010           | 20613C10               | 0300102A      | 0C103900               | 102D0C10 |  |
| 1020           | 36482061               | 0810334C      | 0000454F               | 46000003 |  |
| 1030           | 000000 <mark>XX</mark> | XXXXXXX       | XXXXXXX                | XXXXXXX  |  |
|                |                        | No text       | record                 |          |  |
| •              |                        | •             | •                      | -        |  |
| 2030           | XXXXXXX                | XXXXXXXX      | XX <mark>041030</mark> | 001030E0 |  |
| 2040           | 205D3020               | 3FD8205D      | 28103030               | 20575490 |  |
| 2050           | 392C205E               | 38203F10      | 10364C00               | 00F10010 |  |
| 2060           | 00041030               | E0207930      | 20645090               | 39DC2079 |  |
| 2070           | 2C103638               | 20644C00      | 0005XXXX               | XXXXXXXX |  |
| 2080           | XXXXXXXX               | XXXXXXX       | XXXXXXXX               | XXXXXXX  |  |
|                |                        |               | •                      |          |  |
| •              |                        |               |                        | •        |  |
|                |                        | System Progra | amming                 |          |  |

# Algorithm for an absolute loader Figure 3.2, pp. 126

```
begin
read Header record
verify program name and length
read first Text record
while record type != 'E' do
begin
{if object code is in character form, convert into
internal representation}
move object code to specified location in memory
read next object program record
end
jump to address specified in End record
end
```

Algorithm for an absolute loader

#### Most machines store object codes in binary form

- Less space and loading time
- Not good for reading

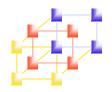

### Object Code Representation

### Character form (e.g. Figure 3.1 (a))

- Each byte of assembled code is given using its hexadecimal representation in character form
- Easy to read by human beings

### Binary form

- Each byte of object code is stored as a single byte
- Most machine store object programs in a binary form

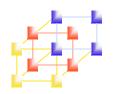

### A simple bootstrap loader

### Bootstrap Loader (usually in ROM)

 When a computer is first tuned on or restarted, a special type of absolute loader, the bootstrap loader loads the first program (usually O.S.) to be run into memory

#### SIC bootstrap loader

- The bootstrap itself begins at address 0
- It loads the OS starting address 0x80
- No header record or control information, the object code is consecutive bytes of memory
- After load the OS, the control is transferred to the instruction at address 80.

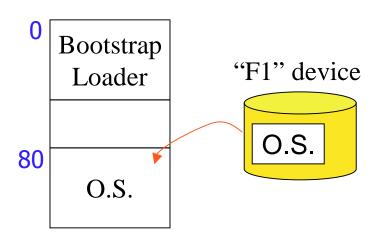

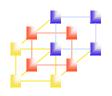

### Algorithm for SIC/XE bootstrap loader

```
X \leftarrow 0x80 (the address of the next memory location to be loaded)

Loop until end of input

A \leftarrow GETC (and convert from ASCII character code to the hexadecimal digit)

save the value in the high-order 4 bits of S

A \leftarrow GETC

combine the value to form one byte A \leftarrow (A+S)

(X) \leftarrow (A) (store one char.)

X \leftarrow X + 1

End of loop

GETC

A \leftarrow \text{read one character from device F1}

if (A = 0x04) then jump to 0x80

if A < 48 then goto GETC

A \leftarrow A < 48 (0x20)

ASCII value of
```

 $A \leftarrow A-48 \ (0x30)$ 

 $A \leftarrow A-7$ 

return

if A<10 then return

 $0 \sim 9 : 0 \times 30 \sim 39$ 

 $A \sim F : 0x41 \sim 46$ 

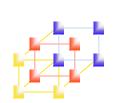

# Bootstrap loader for SIC/XE -- Figure 3.3, pp. 128

BOOT START 0 BOOTSTRAP LOADER FOR SIC/XE

•

- . THIS BOOTSTRAP READS OBJECT CODE FROM DEVICE F1 AND ENTERS IT
- . INTO MEMORY STARTING AT ADDRESS 80 (HEXADECIMAL). AFTER ALL OF
- . THE CODE FROM DEVF1 HAS BEEN SEEN ENTERED INTO MEMORY, THE
- . BOOTSTRAP EXECUTES A JUMP TO ADDRESS 80 TO BEGIN EXECUTION OF
- . THE PROGRAM JUST LOADED. REGISTER X CONTAINS THE NEXT ADDRESS
- . TO BE LOADED.

.

|      | CLEAR  | Α    | CLEAR REGISTER A TO ZERO                 |
|------|--------|------|------------------------------------------|
|      | LDX    | #128 | INITIALIZE REGISTER X TO HEX 80          |
| LOOP | JSUB   | GETC | READ HEX DIGIT FROM PROGRAM BEING LOADED |
|      | RMO    | A,S  | SAVE IN REGISTER S                       |
|      | SHIFTL | S,4  | MOVE TO HIGH-ORDER 4 BITS OF BYTE        |
|      | JSUB   | GETC | GET NEXT HEX DIGIT                       |
|      | ADDR   | S,A  | COMBINE DIGITS TO FORM ONE BYTE          |
|      | STCH   | 0,X  | STORE AT ADDRESS IN REGISTER X           |
|      | TIXR   | X    | ADD 1 TO MEMORY ADDRESS BEING LOADED     |
|      | J      | LOOP | LOOP UNTIL END OF INPUT IS REACHED       |
|      |        |      | Custom Programming                       |

System Programming

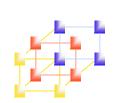

## Bootstrap loader for SIC/XE

-- Figure 3.3, pp. 128

. SUBROUTINE TO READ ONE CHARACTER FROM INPUT DEVICE AND

- . CONVERT IT FROM ASCII CODE TO HEXADECIMAL DIGIT VALUE. THE
- . CONVERTED DIGIT VALUE IS RETURNED IN REGISTER A. WHEN AN
- . END-OF-FILE IS READ, CONTROL IS TRANSFERRED TO THE STARTING
- . ADDRESS (HEX 80).

| GETC   | TD   | INPUT     | TEST INPUT DEVICE                        |
|--------|------|-----------|------------------------------------------|
|        | JEQ  | GETC      | LOOP UNTIL READY                         |
|        | RD   | INPUT     | READ CHARACTER                           |
|        | COMP | #4        | IF CHARACTER IS HEX 04 (END OF FILE),    |
|        | JEQ  | 80        | JUMP TO START OF PROGRAM JUST LOADED     |
|        | COMP | #48       | COMPARE TO HEX 30 (CHARACTER '0')        |
|        | JLT  | GETC      | SKIP HCARACTERS LESS THAN '0'            |
|        | SUB  | #48       | SUBTRACT HEX 30 FROM ASCII CODE          |
|        | COMP | #10       | IF RESULT IS LESS THAN 10, CONVERSION IS |
|        | JLT  | RETURN    | COMPLETE. OTHERWISE, SUBTRACT 7 MORE     |
|        | SUB  | <b>#7</b> | (FOR HEX DIGITS 'A' THROUGH 'F')         |
| RETURN | RSUB |           | RETURN TO CALLER                         |
| INPUT  | BYTE | X'F1'     | CODE FOR INPUT DEVICE                    |
|        | END  | BOOP      | System Programming                       |

11

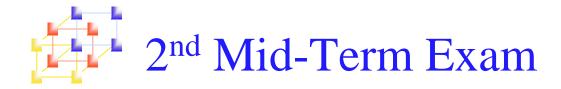

Date: December 29th, Friday

Time: 09:10-12:00

### Scope:

- Section 2.1 Section 2.4
- Section 3.1 Section 3.2
- (Open book)